[pset1: C](#page-32-0)

MacWilliam

<span id="page-0-0"></span>[Pennies](#page-11-0)

### pset1: C

#### Tommy MacWilliam

tmacwilliam@cs50.net

September 11, 2011

### Today's Music

 $\blacktriangleright$  3OH!3

▶ Deja Vu  $\blacktriangleright$  Hey

▶ See you Go  $\triangleright$  Streets of Gold

K ロ > K 레 > K 할 > K 할 > H 할 > K 이익어

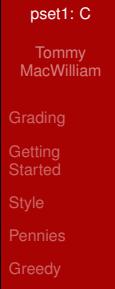

#### Axes

#### [pset1: C](#page-0-0)

MacWilliam

#### [Grading](#page-2-0)

- **Getting [Started](#page-4-0) [Style](#page-7-0)** [Pennies](#page-11-0)
- <span id="page-2-0"></span>
- $\triangleright$  scope: does it have everything?
- $\triangleright$  correctness: does it work?
- $\triangleright$  design: how efficiently does it work, and how well is it designed?

**KOD KOD KED KED E VOLC** 

 $\blacktriangleright$  style: how does it look?

### Scores

#### [pset1: C](#page-0-0)

MacWilliam

#### [Grading](#page-2-0)

[Pennies](#page-11-0)

- $\blacktriangleright$  5: best
- $\blacktriangleright$  4: better
- $\blacktriangleright$  3: good
- $\blacktriangleright$  2: fair
- $\blacktriangleright$  1: poor

K ロ > K 레 > K 할 > K 할 > H 할 > K 이익어

### **Ingredients**

#### [pset1: C](#page-0-0)

**Tommy** MacWilliam

#### **[Grading](#page-2-0)**

**Getting [Started](#page-4-0) [Style](#page-7-0)** 

<span id="page-4-0"></span>

#### ▶ CS50 Appliance: environment

- $\blacktriangleright$  https://manual.cs50.net/Appliance
- $\blacktriangleright$  having trouble? https://manual.cs50.net/VirtualBox

- $\triangleright$  still having trouble? http://help.cs50.net
- $\blacktriangleright$  gedit: text editor
- $\blacktriangleright$  Terminal: run programs
- $\blacktriangleright$  make: source code  $\rightarrow$  machine code

### Writing a Program

#### [pset1: C](#page-0-0)

MacWilliam

**Getting [Started](#page-4-0)** [Pennies](#page-11-0)

 $\blacktriangleright$  use gedit to create hello.c

- $\blacktriangleright$  make hello
- $\blacktriangleright$  ./hello

### hello.c

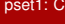

Tommy MacWilliam

**Getting [Started](#page-4-0)** [Pennies](#page-11-0)

#### $\triangleright$  we'll do it live!

K ロ > K 레 > K 할 > K 할 > H 할 > K 이익어

### Code Style

#### [pset1: C](#page-0-0)

**Tommy** MacWilliam

#### **[Style](#page-7-0)**

<span id="page-7-0"></span>

**Code style is serious business.**

### Code Style

#### [pset1: C](#page-0-0)

MacWilliam

**[Style](#page-7-0)** 

[Pennies](#page-11-0)

# **Seriously.**

イロト (個) (ミ) (ミ) (ミ) ミーの女(や)

### CS50 Style Guide

#### [pset1: C](#page-0-0)

MacWilliam

**[Grading](#page-2-0)** 

**[Started](#page-4-0)** 

**[Style](#page-7-0)** 

- $\blacktriangleright$  all your questions answered and more: https://manual.cs50.net/Style
- ► most important: **be consistent** 
	- $\triangleright$  use the same style decisions everywhere in all programs

**KOD KOD KED KED E VOLC** 

 $\blacktriangleright$  please :)

### Style Examples

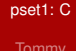

MacWilliam

[Style](#page-7-0)

[Pennies](#page-11-0)

#### $\blacktriangleright$  example time!

K ロ > K 레 > K 할 > K 할 > H 할 > K 이익어

#### Pennies

#### [pset1: C](#page-0-0)

MacWilliam

[Pennies](#page-11-0)

<span id="page-11-0"></span>

jharvard@appliance (~/pset1): ./pennies Days in month: 32 Days in month: 31 Pennies on first day: 1 \$21474836.47

K ロ > K 個 > K ミ > K ミ > → ミ → の Q (V)

### Input

[pset1: C](#page-0-0)

MacWilliam

**[Pennies](#page-11-0)** 

 $\triangleright$  printf: display message like "Days in month"

イロト (個) (ミ) (ミ) (ミ) ミーの女(や)

- $\blacktriangleright$  GetInt(): prompt the user for an integer
- int  $n = \text{GetInt}()$ ;

# Input

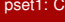

Tommy MacWilliam

#### [Pennies](#page-11-0)

#### $\blacktriangleright$  example time!

K ロ > K 레 > K 할 > K 할 > H 할 > K 이익어

### Validation

#### [pset1: C](#page-0-0)

**Tommy** MacWilliam

**[Grading](#page-2-0)** 

**Getting [Started](#page-4-0)** 

**[Style](#page-7-0)** 

**[Pennies](#page-11-0)** 

- $\triangleright$  no input should crash your program!
	- $\blacktriangleright$  i.e. "This is CS50" days in month and -3.14159 pennies on first day

- $\triangleright$  both inputs must be numerical
- $\blacktriangleright$  days in month must be valid
	- $\blacktriangleright$  28, 29, 30, 31
- $\blacktriangleright$  number of pennies must make sense

### Validation

#### [pset1: C](#page-0-0)

#### MacWilliam

- 
- **Getting**
- **[Started](#page-4-0)**
- 
- **[Pennies](#page-11-0)**
- 
- 
- $\triangleright$  user gave you bad input? loop until input is valid!
- $\triangleright$  make sure scope of variable is not limited to the loop!

```
int n = 0;
do
{
   n = GetInt();
}
while (n is not valid);
```
### TODO

#### [pset1: C](#page-0-0)

MacWilliam

**[Started](#page-4-0)** 

[Pennies](#page-11-0)

 $\blacktriangleright$  user input (and validation)

- $\blacktriangleright$  keep track of how much money we have
- $\triangleright$  double our money the right number of times

イロト (個) (ミ) (ミ) (ミ) ミーの女(や)

 $\triangleright$  output total

### Psuedocode

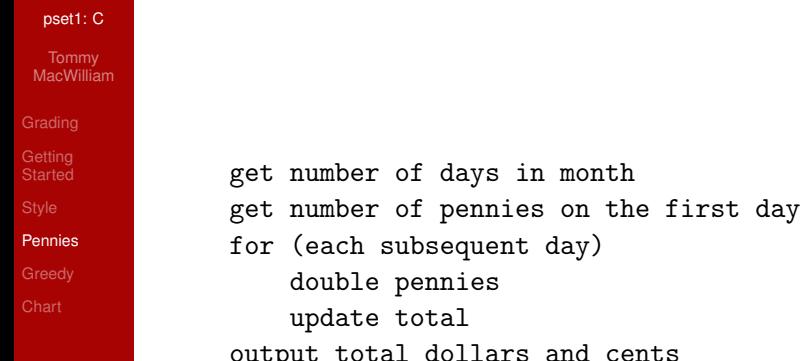

put total dollars and cents

K ロ → K 御 → K 君 → K 君 → 「君」 の Q Q →

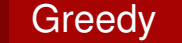

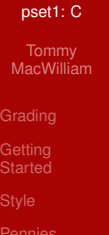

**[Greedy](#page-18-0)** 

<span id="page-18-0"></span>

jharvard@appliance (~/pset1): ./greedy O hai! How much change is owed? 0.41 4

# The Algorithm

#### [pset1: C](#page-0-0)

MacWilliam

- 
- 
- **[Started](#page-4-0)**
- **[Style](#page-7-0)**
- [Pennies](#page-11-0)
- **[Greedy](#page-18-0)**
- 
- $\triangleright$  goal: use the fewest coins
- $\triangleright$  so, make as much change as possible at each step
	- $\triangleright$  best choice at each step leads to best solution!

# The Algorithm

#### [pset1: C](#page-0-0)

MacWilliam

**[Style](#page-7-0)** 

[Pennies](#page-11-0)

**[Greedy](#page-18-0)** 

 $\blacktriangleright$  change for \$0.41

- $\blacktriangleright$  1 quarter, 1 coin total, \$0.16 left
- $\blacktriangleright$  1 dime, 2 coins total, \$0.06 left
- $\blacktriangleright$  1 nickel, 3 coins total, \$0.01 left
- $\blacktriangleright$  1 penny, 4 coins total, \$0.00 left

**KO KARA KE KA EK GRAN** 

### Using Loops

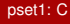

**MacWilliam** 

[Pennies](#page-11-0)

**[Greedy](#page-18-0)** 

 $\blacktriangleright$  try to use each coin until coin is too big

K ロ ▶ K @ ▶ K 할 ▶ K 할 ▶ | 할 | © 9 Q @

 $\blacktriangleright$  use largest coin possible!

### Getting Fancy

#### [pset1: C](#page-0-0)

#### **Tommy** MacWilliam

- **[Grading](#page-2-0)**
- **[Started](#page-4-0)**
- **[Style](#page-7-0)**
- 
- **[Greedy](#page-18-0)**
- 
- $\triangleright$  %: modulo operator, used calculate remainder
	- $\triangleright$  5 % 2 = 1
	- $\blacktriangleright$  11 % 3 = 2
	- $\triangleright$  3 % 4 = 3
- $\triangleright$  combine / and % to calculate change
	- $\blacktriangleright$  division: how many of each coin can be used
	- $\triangleright$  modulo: how much change is left after coins are used

**KO KARA KE KA EK GRAN** 

### **Floats**

[pset1: C](#page-0-0)

**MacWilliam** 

[Pennies](#page-11-0)

**[Greedy](#page-18-0)** 

 $\blacktriangleright$  need to convert dollars and cents to just cents

- $\blacktriangleright$  multiply by 100?
- $\blacktriangleright$  let's see...

### **Floats**

[pset1: C](#page-0-0)

MacWilliam

- 
- 
- 
- 
- [Pennies](#page-11-0)
- **[Greedy](#page-18-0)**
- 
- $\triangleright$  we need round() instead of truncating
	- $\triangleright$  built-in function, just like printf

- $\blacktriangleright$  need to #include  $\langle \text{math.h}\rangle$
- $\triangleright$  want more info? man round

### TODO

#### [pset1: C](#page-0-0)

**Tommy** MacWilliam

**[Grading](#page-2-0)** 

**Getting [Started](#page-4-0)** 

**[Pennies](#page-11-0)** 

**[Greedy](#page-18-0)** 

- $\triangleright$  user input (and validation)
- keep track of how many coins have been used in total

**KORKARYKERKER OQO** 

- $\triangleright$  keep track of how much change is left to be made
	- $\blacktriangleright$  try to use each coin, in descending order
- $\triangleright$  make change until no change is left to be made
- $\triangleright$  output coins

### Pseudocode

#### [pset1: C](#page-0-0)

**Tommy** MacWilliam

**[Greedy](#page-18-0)** 

get money to make change for convert money to cents while (more than a quarter left) subtract quarter increment coins used while (more than a dime left) subtract dime increment coins used ...

**KOD KOD KED KED E VOLC** 

output coins used

### Chart

#### [pset1: C](#page-0-0)

MacWilliam

**[Chart](#page-27-0)** 

jharvard@appliance (~/pset1): ./chart

M spotting F: 3

F spotting M: 4

F spotting F: 1

M spotting M: 2

Who is Spotting Whom

M spotting F

########################

F spotting M

################################

**KOD KOD KED KED E VOLC** 

F spotting F

########

M spotting M

<span id="page-27-0"></span>###############

### **Chart**

#### [pset1: C](#page-0-0)

**Tommy** MacWilliam

- 
- **Getting [Started](#page-4-0)**
- **[Style](#page-7-0)**
- [Pennies](#page-11-0)
- 
- [Chart](#page-27-0)
- $\triangleright$  chart width is max 80 characters
- $\triangleright$  width of bars based on proportion, not total sightings
	- $\triangleright$  3 M spotting F is NOT 3 # on the chart
	- $\triangleright$  round DOWN when calculating total number of #

### Chart Example

#### [pset1: C](#page-0-0)

MacWilliam

**[Started](#page-4-0)** 

[Pennies](#page-11-0)

**[Chart](#page-27-0)** 

 $\triangleright$  total sightings = 3 + 4 + 1 + 2 = 10

- $\blacktriangleright$  M spotting F = 3 / 10 = 30%
- $\blacktriangleright$  F spotting M = 4 / 10 = 40%
- $\blacktriangleright$  F spotting F = 1 / 10 = 10%
- $\blacktriangleright$  M spotting M = 2 / 10 = 20%

### Chart Example

#### [pset1: C](#page-0-0)

MacWilliam

**[Started](#page-4-0)** 

**[Style](#page-7-0)** 

[Pennies](#page-11-0)

**[Chart](#page-27-0)** 

 $\triangleright$  max width is 80 characters

- $\blacktriangleright$  M spotting F = 0.3  $\times$  80 = 24
- F spotting  $M = 0.4 \times 80 = 32$
- F spotting  $F = 0.1 \times 80 = 8$
- $\blacktriangleright$  M spotting M = 0.2  $\times$  80 = 16

### TODO

#### [pset1: C](#page-0-0)

MacWilliam

- 
- 
- 
- [Pennies](#page-11-0)
- 
- **[Chart](#page-27-0)**
- $\blacktriangleright$  user input (and validation)
- $\blacktriangleright$  calculate total sightings
- $\triangleright$  convert sightings to percentages
- $\triangleright$  output chart (getting tired of loops yet?)

### Pseudocode

<span id="page-32-0"></span>...

#### [pset1: C](#page-0-0)

MacWilliam

**[Chart](#page-27-0)** 

get M spotting F, F spotting M, etc. calculate total number of sightings convert sightings to percentages convert percentages to number of #s to display print "M spotting F" while (# to display for M spotting F) print "#" print "\n" print "F spotting M"

**KO KARA KE KA EK GRAN**